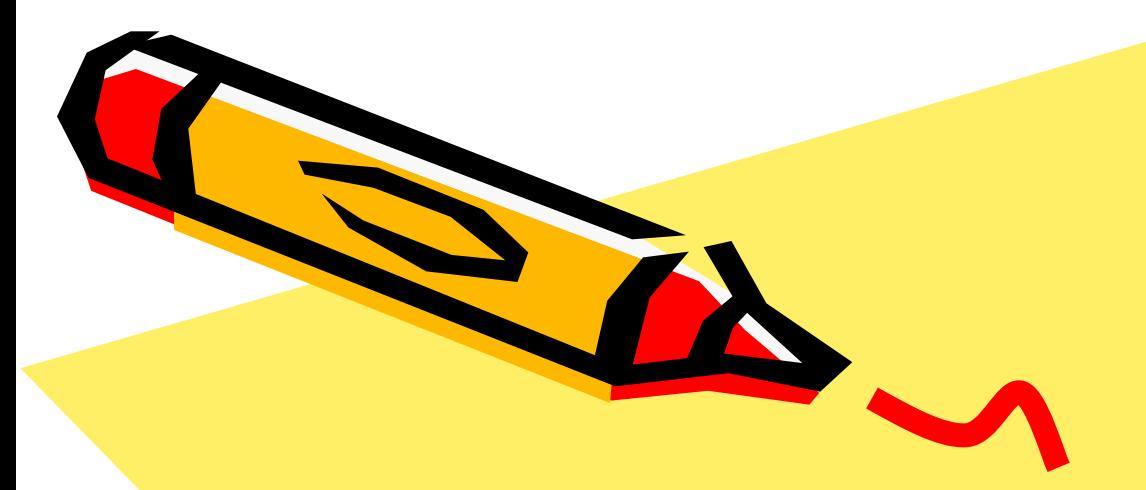

#### Database e Access

#### Basi di dati

Maria Laura Alessandroni

 $\mathcal{S}^0$ 

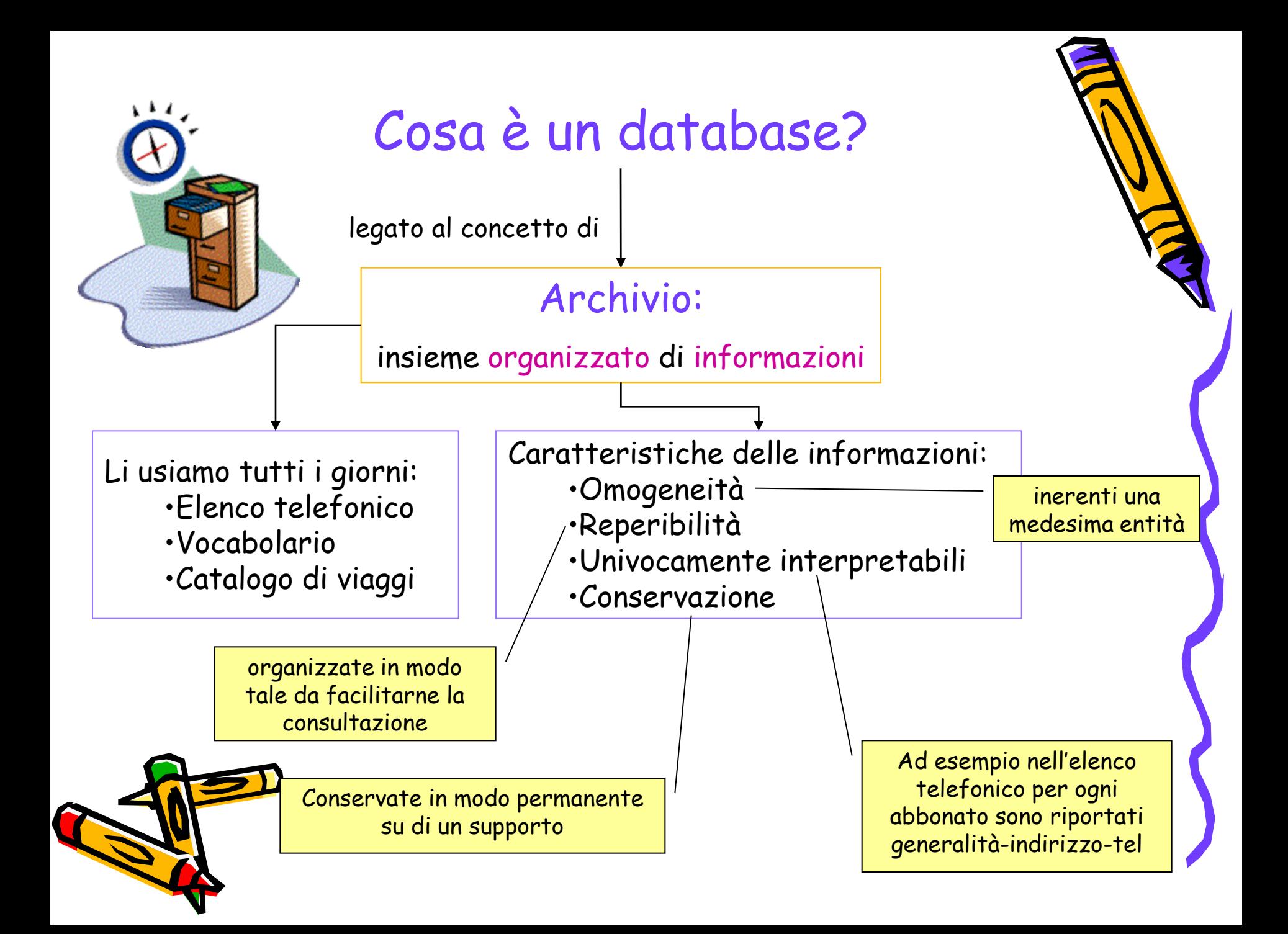

## Esempio: schedario di una biblioteca

- Informazioni
	- Ogni libro ha una scheda contenente alcune voci
- Organizzazione
	- Le schede (i libri) sono ordinati per autore
	- I libri di uno stesso autore sono SS. ordinati cronologicamente

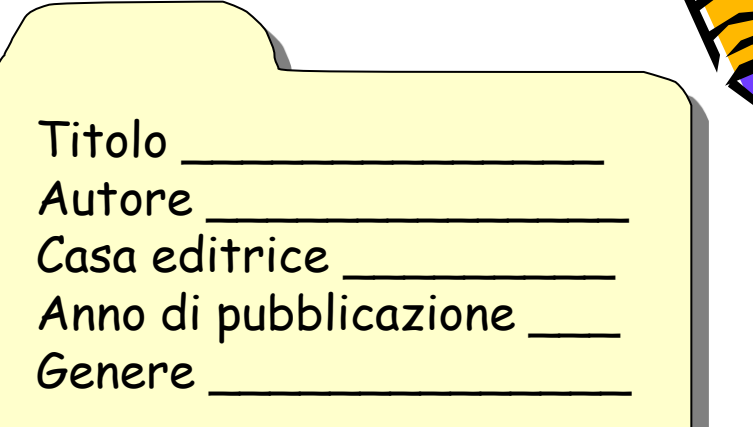

È possibile trovare agevolmente informazioni sui libri pubblicati da un certo autore

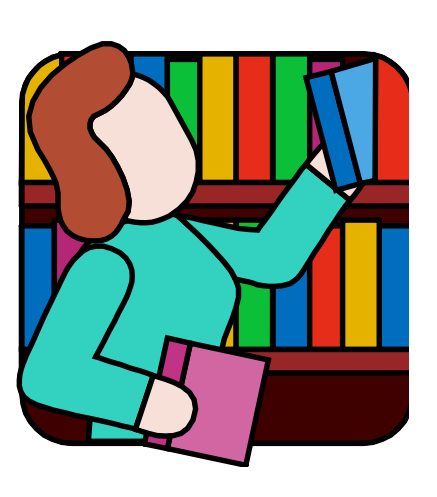

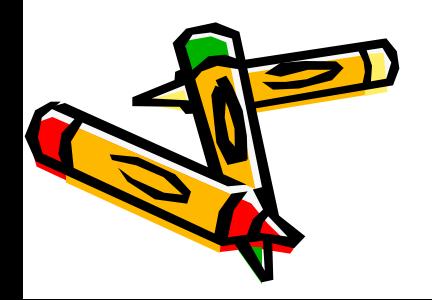

### Limiti degli archivi cartacei

È possibile trovare i libri pubblicati da un certo editore?

**E** Si devono controllare tutte le schede

È possibile ordinare le schede per genere?

Occorre riorganizzare tutte le schede

E possibile aggiungere nelle schede informazioni sugli autori (foto, biografia, …)? Difficoltà pratiche per la dimensione delle schede

#### Database

Archivio elettronico memorizzato su un supporto di memoria di massa (HD)

- Con lo sviluppo dell'IT, si è passati da archivi cartacei ad archivi elettronici
- **W** Vantaggi
	- Catalogare grandi quantità di dati
	- Riordinare semplicemente e velocemente i dati in modo diverso
	- Ricercare informazioni in modo veloce (tramite interrogazioni)
	- Aggiungere/eliminare dati in modo semplice e veloce
- **Difficoltà** 
	- Progettare un buon database

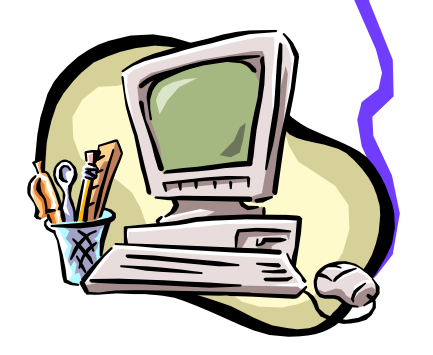

### Campi, record e tabelle di un DB

- Record: insieme di dati organizzati e relativi ad uno stesso soggetto (es. la scheda di un libro)
- **Campo:** singolo dato di un record (ad es. il Titolo)
- **Tabella: insieme di record (es. lo schedario)**

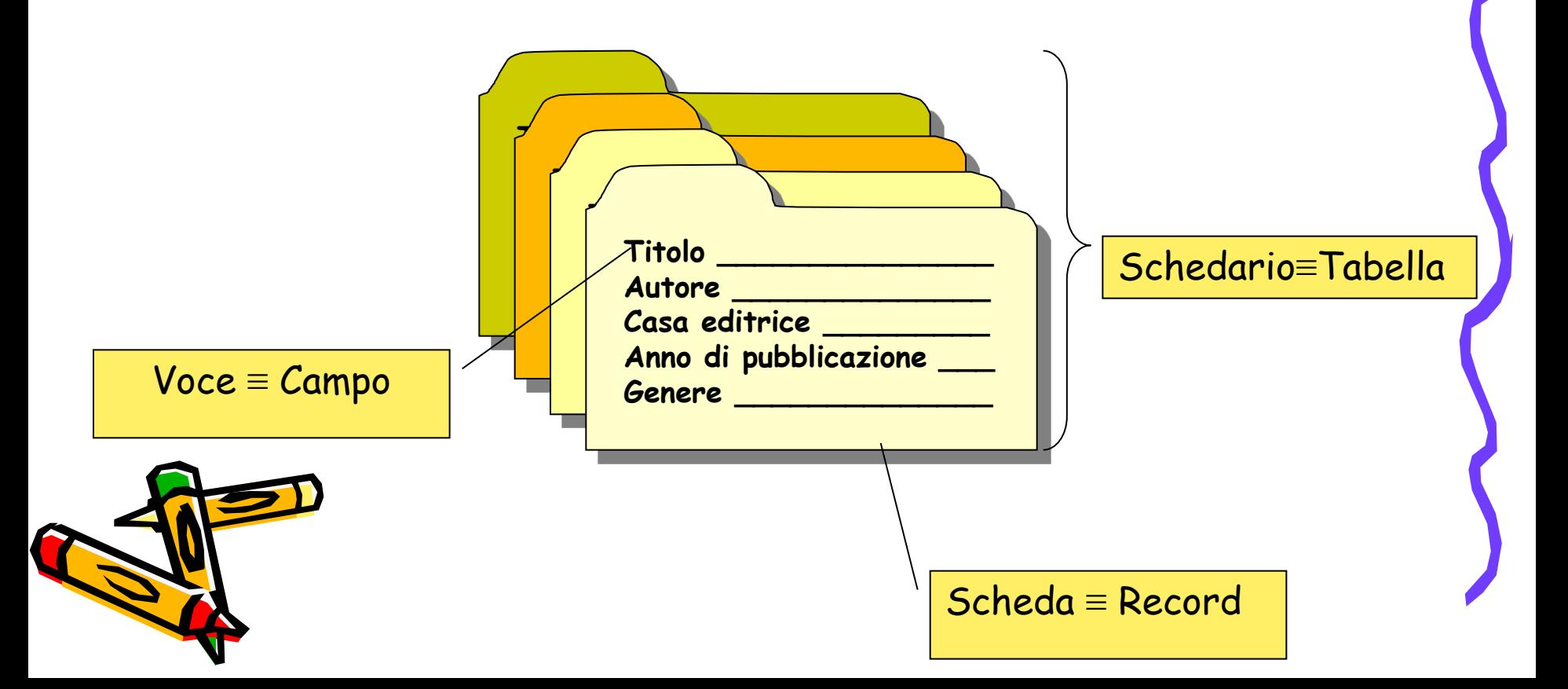

# Evoluzione storica dei database

La gestione tradizionale degli archivi digitale si basa sull'utilizzo dei **file** (come quelli creati con Notepad).

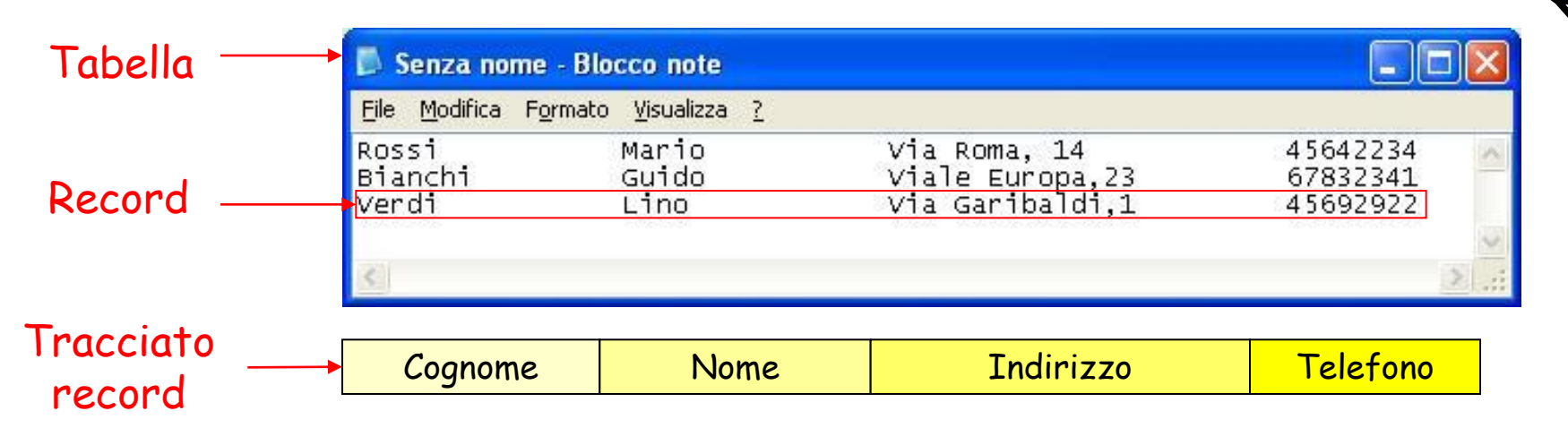

- In questa gestione:
	- il <u>file r</u>appresenta la tabella
	- ogni riga rappresenta un record
	- in ogni riga i dati sono disposti in un ordine prestabilito (tracciato record)

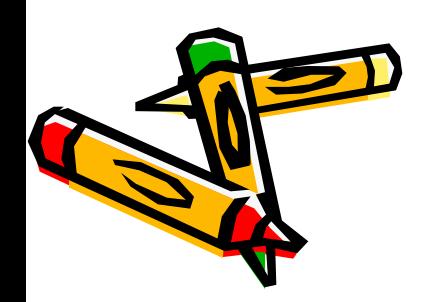

#### Evoluzione storica dei database

- In questa gestione:
	- le applicazioni accedono direttamente ai file
	- uno stesso file può essere utilizzato da più applicazioni

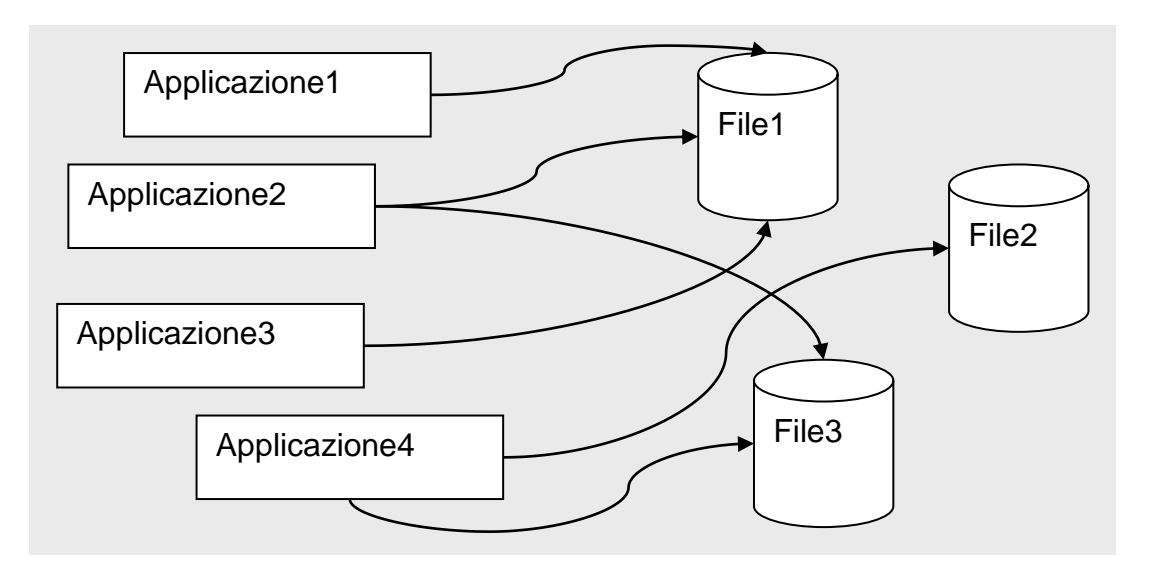

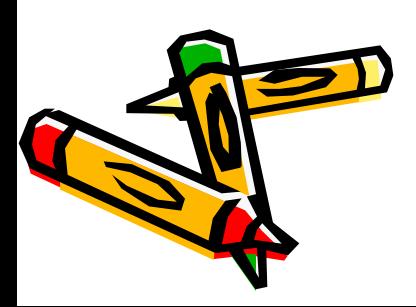

#### Evoluzione storica dei database

Utilizzo dei file presenta, però, i seguenti limiti:

- dipendenza dalla struttura fisica dei dati
- **ridondanza** dei dati e consequente possibilità di incoerenza o inconsistenza dei dati
- scarsa riservatezza dei dati
- concorrenza nell'accesso ai dati.

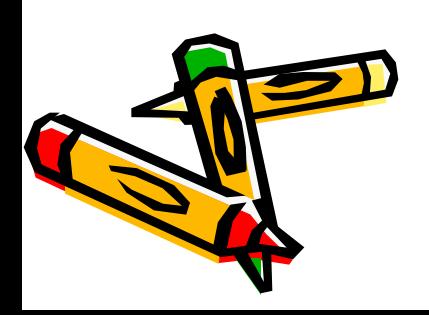

#### DBMS

- Per ovviare a queste difficoltà, alla fine degli anni '70, sono ò. stati sviluppati i DBMS (Data Base Management System), sistemi software per la gestione delle basi di dati.
- Un DBMS è una sorta di interfaccia tra le applicazioni e il db

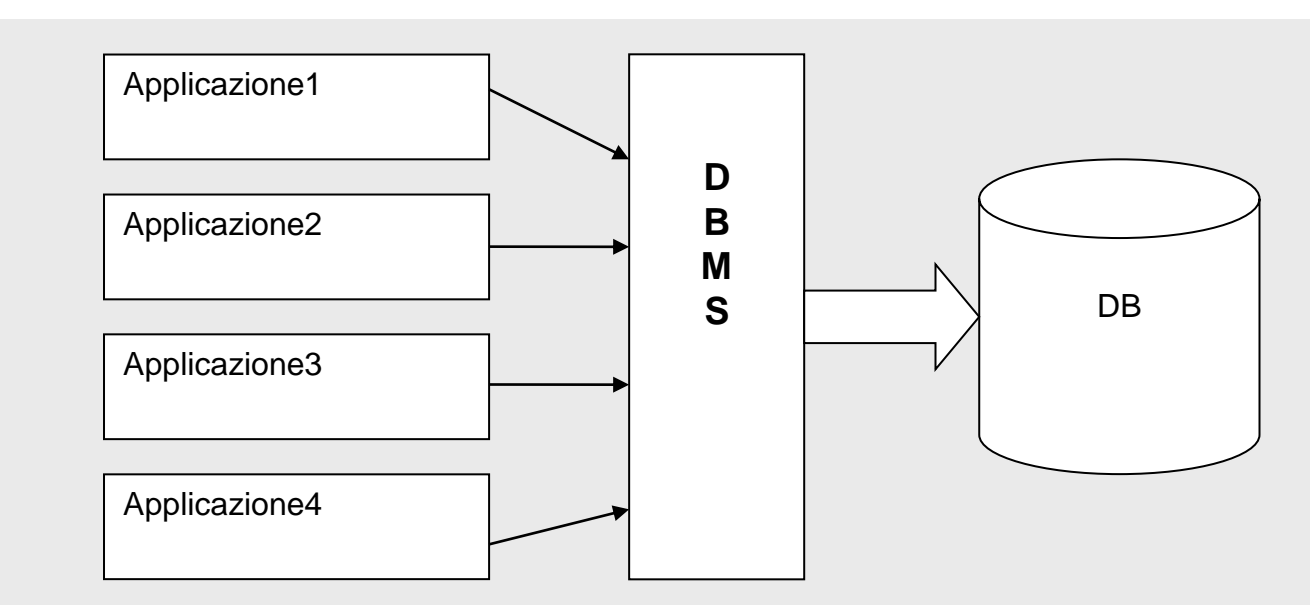

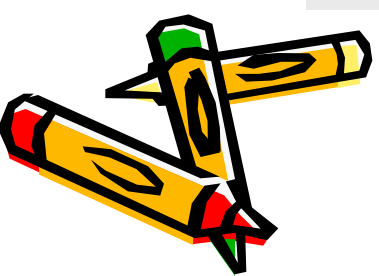

#### **DBMS**

Con l'utilizzo dei dbms :

- Vengono risolti tutti gli svantaggi presenti con la gestione tramite file
- Le applicazioni risultano più semplici e veloci da realizzare

**Microsoft Access è**

•**semplice**

•**uno dei dbms più diffusi** 

•**il dbms che noi studieremo**

•**adatto a gestire solo database di medie dimensioni**

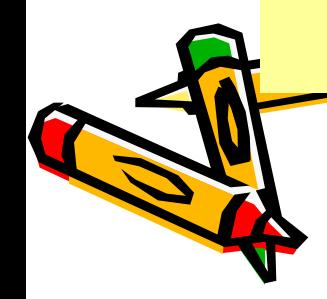

### Progettazione di un database

- A partire da una realtà di interesse si determinano gli elementi che la caratterizzano e i legami tra tali elementi.
- Il processo di progettazione prevede tre fasi consecutive che portano alla costruzione di relativi schemi

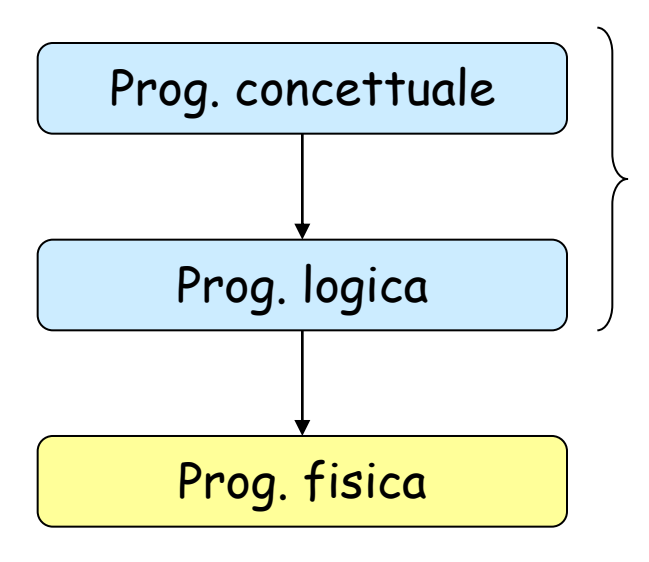

Vengono rilevati i dati rilevanti e classificati in insiemi omogenei dette entità (tabelle)

Vengono individuati gli attribuiti (campi) delle entità (tabelle) le relazioni tra le entità

il db viene implementato con un dbms senza interessarsi alla forma assunta dai dati nelle memorie di massa

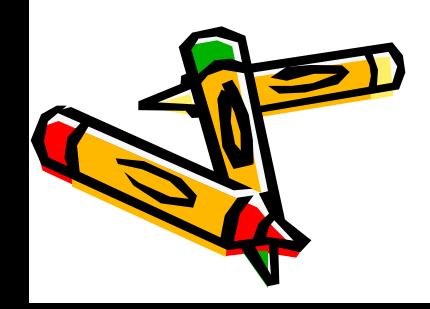

### Modello E-R (entità - relazione)

- Fornisce una rappresentazione grafica dello schema concettuale di un db
- In tale modello le tabelle sono rappresentate da rettangoli contenenti attributi (campi) e le relazioni da archi tra tabelle

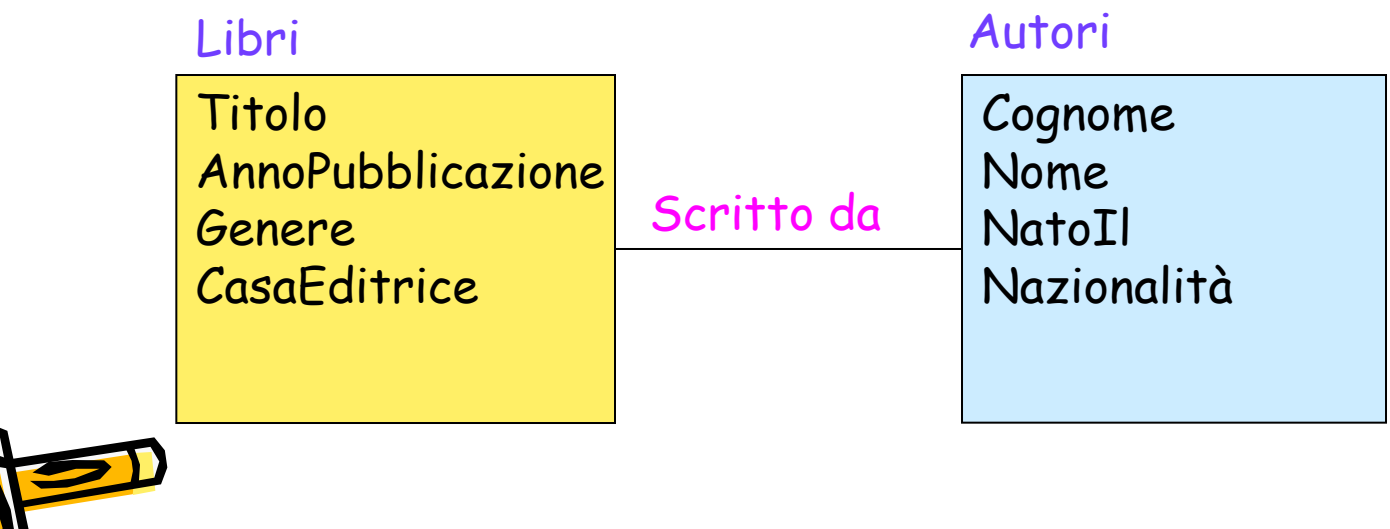

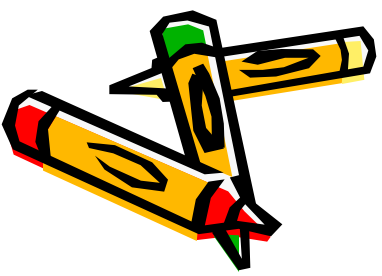

- **Quali informazioni vogliamo archiviare?** 
	- Film, Registi e Attori protagonisti  $\rightarrow$  associamo a ciscuna di queste entità una tabella del db
- **Quali informazioni vogliamo inserire nelle tabelle?**

#### Registi<br>Titolo

Cognome Nome **NatoIl** Nazionalità **OscarVinti** 

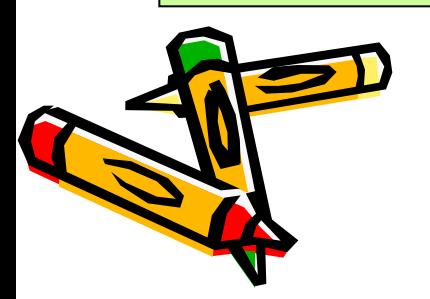

#### Film

Anno Durata **OscarVinti** Giudizio

#### Attori

Cognome Nome **NatoIl** Nazionalità **OscarVinti** Biografia Foto

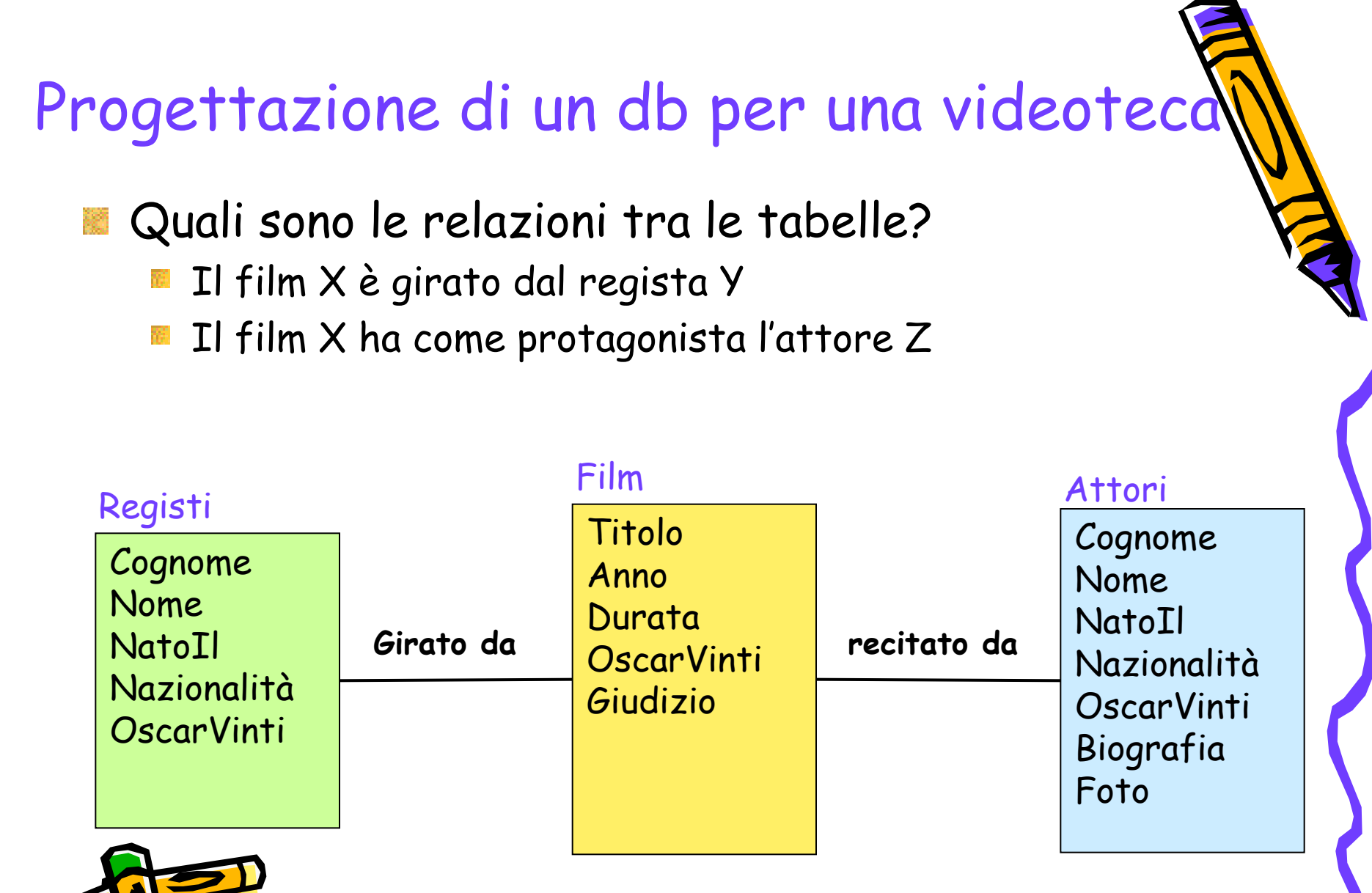

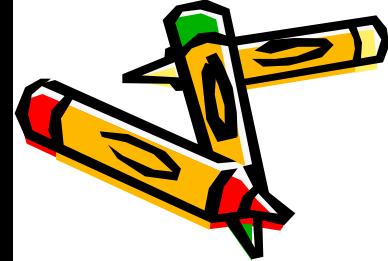

- Come realizzare tali relazioni?
- Inseriamo il cognome del regista e il cognome dell'attore tra i campi della tabella Film?

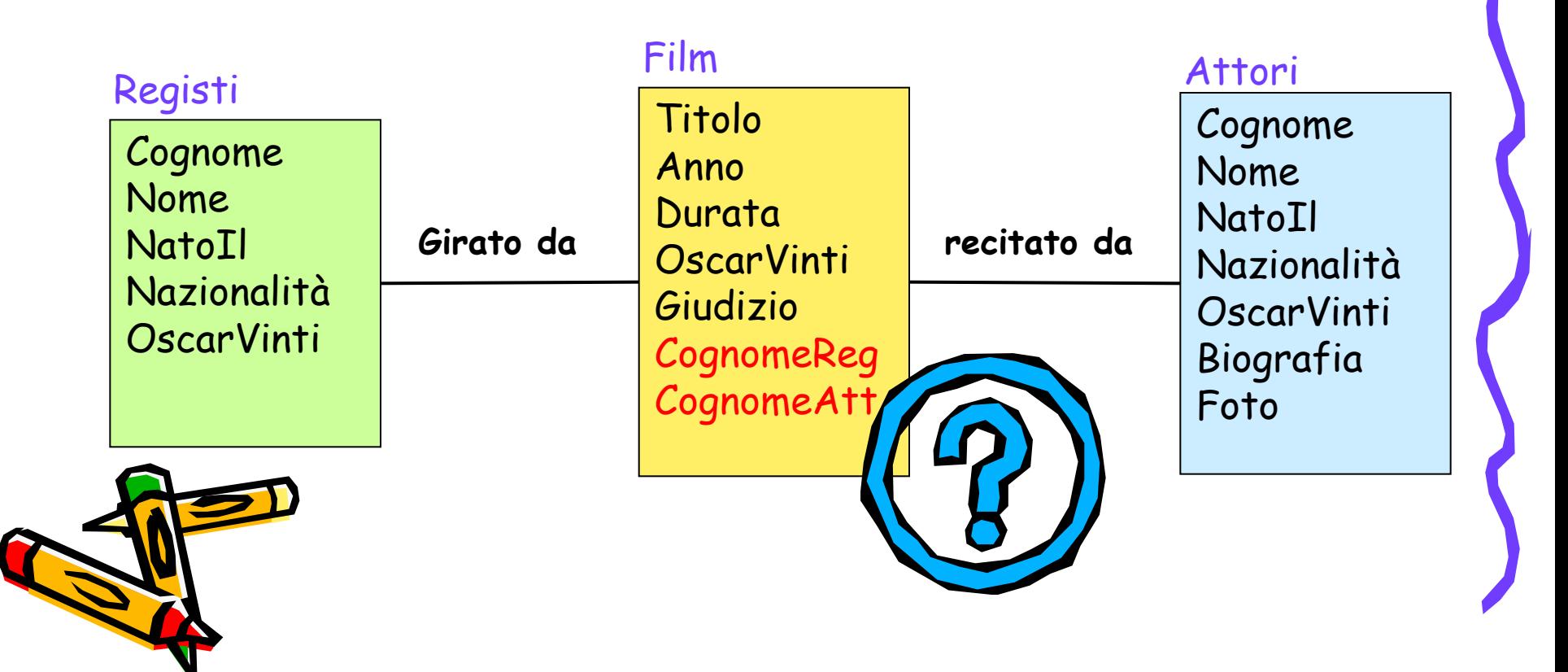

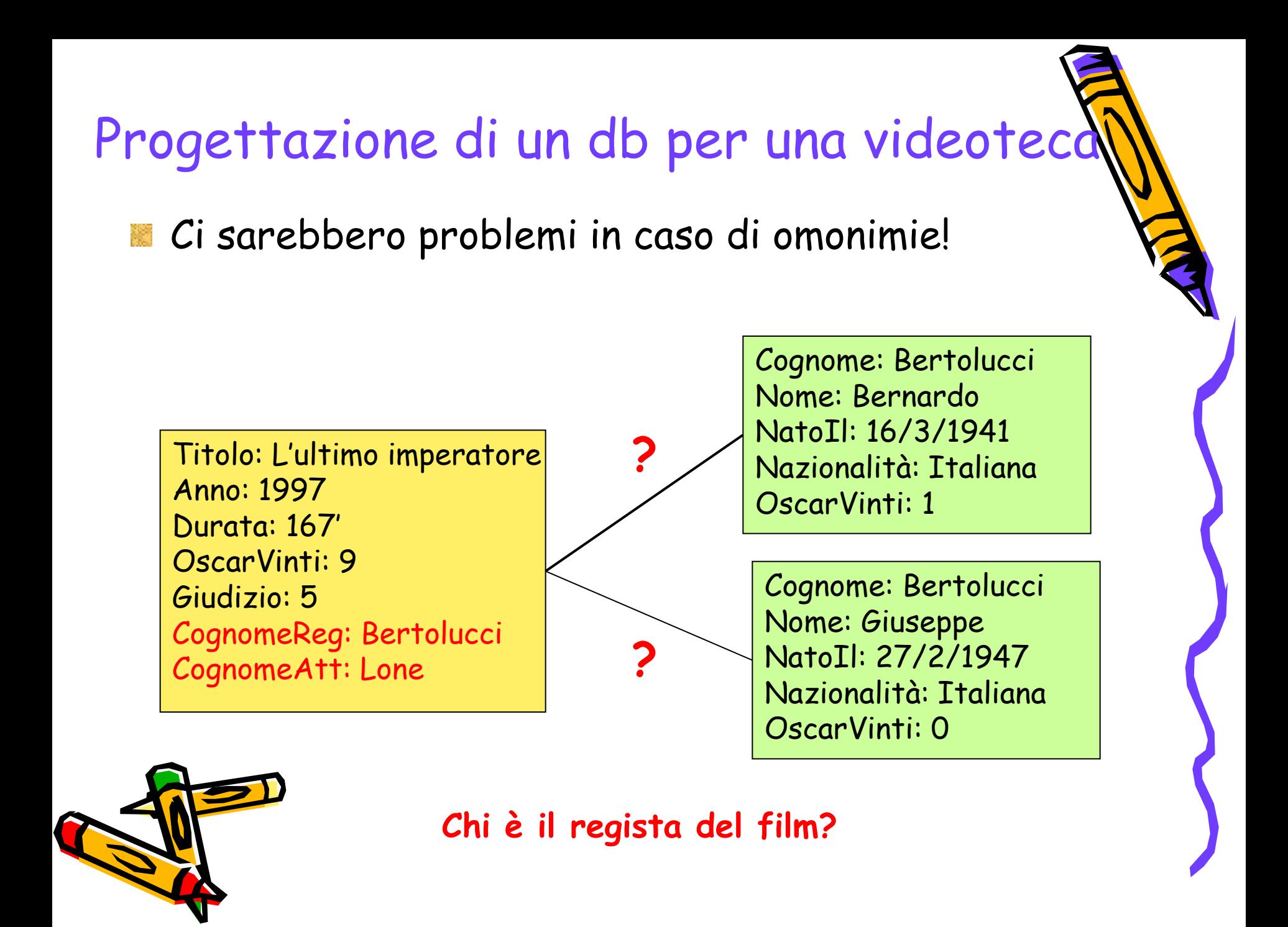

- Nasce l'esigenza di avere in ogni tabella un campo che identifichi univocamente ciascun record
- Tale campo viene chiamato CHIAVE PRIMARIA
- Spesse volte a tale campo si associano valori numerici progressivi  $(1,2,3,...)$  campo contatore

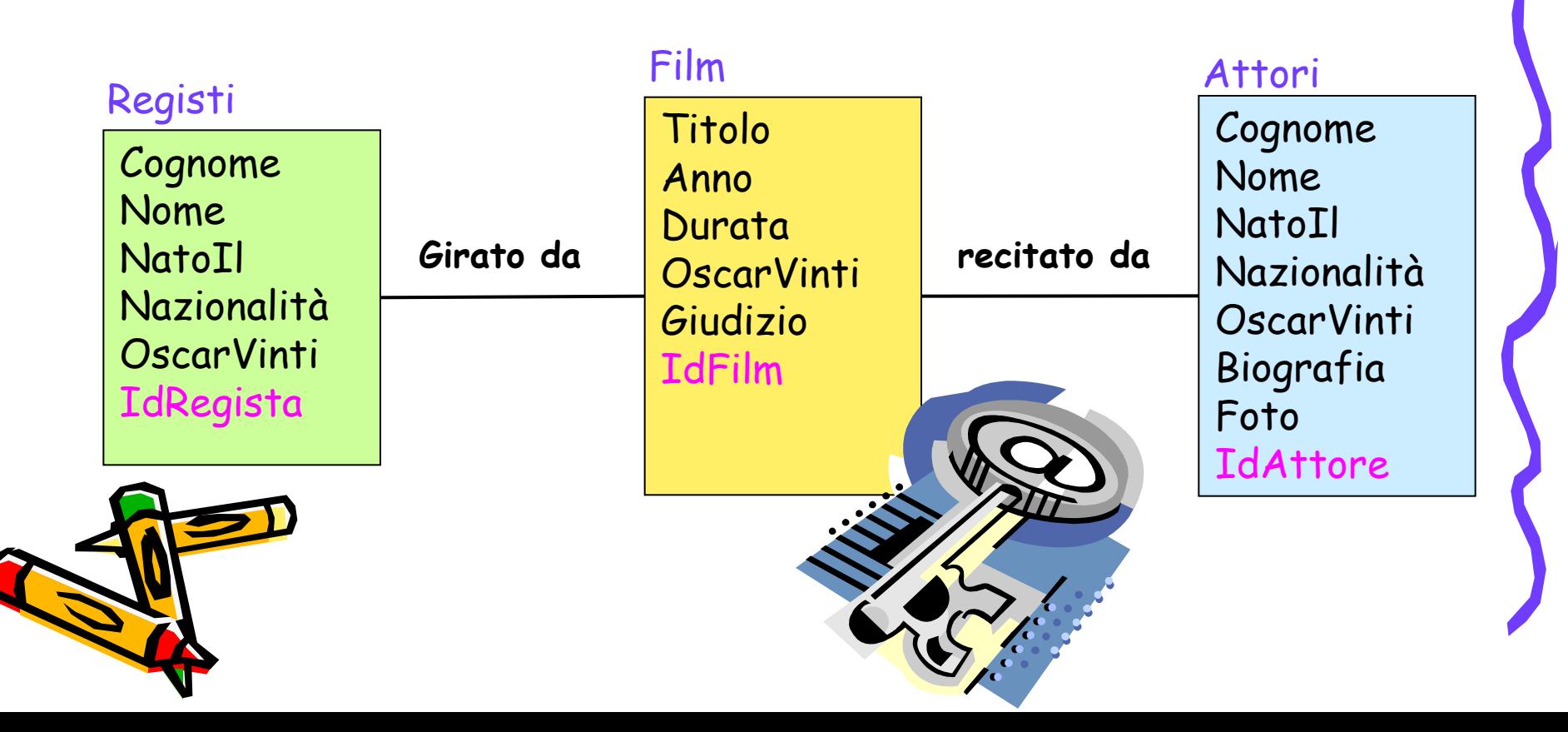

- Come realizzare le relazioni utilizzando le chiavi?
- Inseriamo le chiavi IdRegista e IdAttore tra i campi della tabella Film?

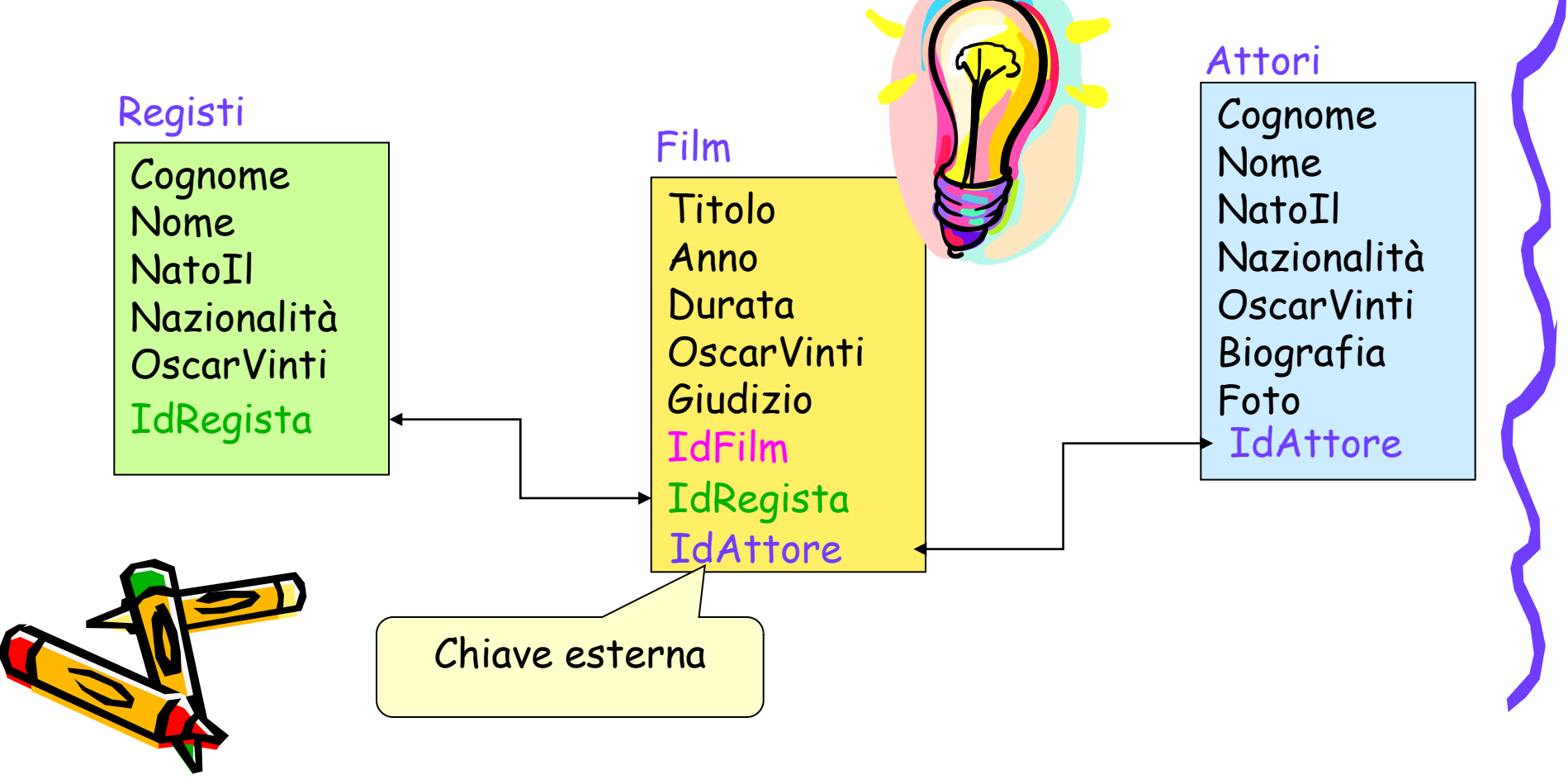

Tipi di relazione: relazione 1 a 1

Ad un record di una tabella corrisponde un solo record dell'altra tabella e viveversa

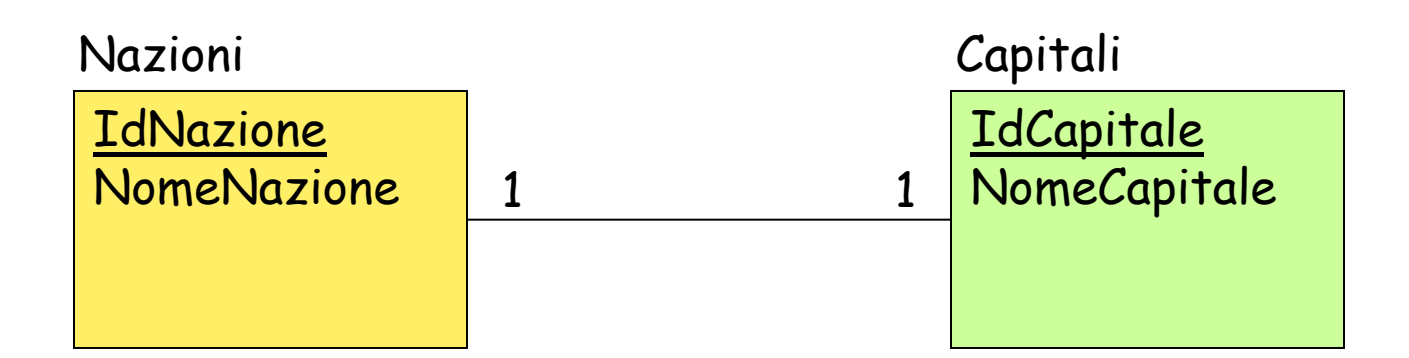

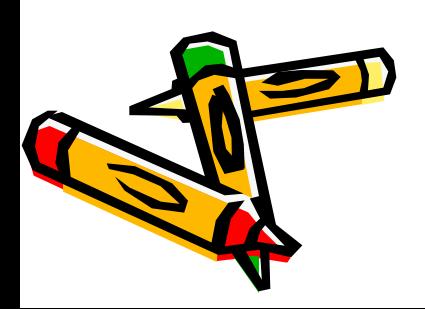

#### Tipi di relazione: relazione 1 a N

Ad un record di una tabella T1 possono corrispondono più record nell'altra tabella T2, mentre ad ogni record di T2 corrisponde al massimo un record in T1

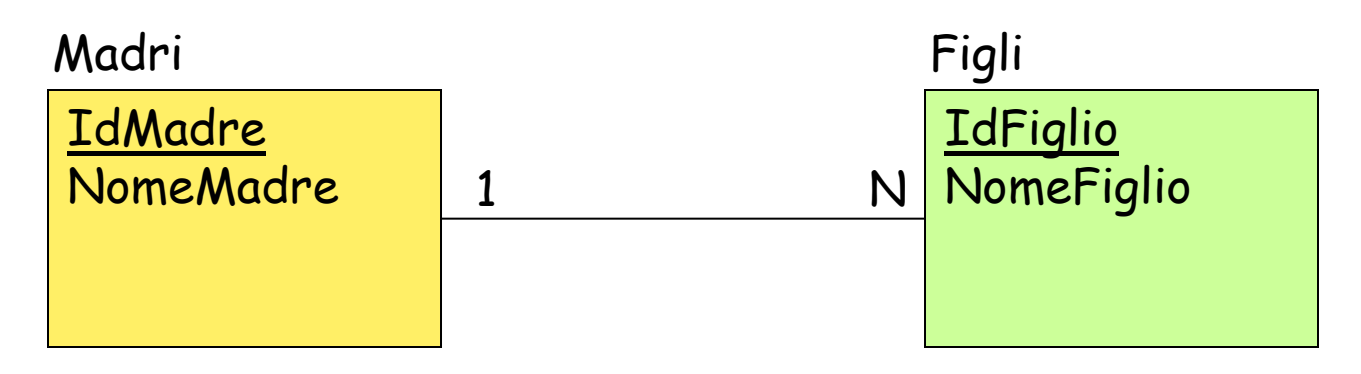

![](_page_20_Picture_3.jpeg)

Tipi di relazione: relazione N a N

Ad un record di una tabella T1 possono corrispondono più record nell'altra tabella T2 e viceversa

![](_page_21_Figure_2.jpeg)

![](_page_21_Picture_3.jpeg)

![](_page_22_Figure_0.jpeg)